## Informazioni da trasferire all'utente del trasporto

(comma 18.3 del TIV e Del 42/08 AEEG)

Il Distributore garantisce a ciascun Cliente del trasporto l'accesso ai dati dei clienti finali afferenti al suo contratto di dispacciamento.

Tale accesso è reso disponibile attraverso l'attribuzione a ciascun utente del dispacciamento che ne faccia richiesta, di un User ID ed una password da inserire nel sito:

http://www.bolletteonline.it/mypitboll\_ms/accesso.php

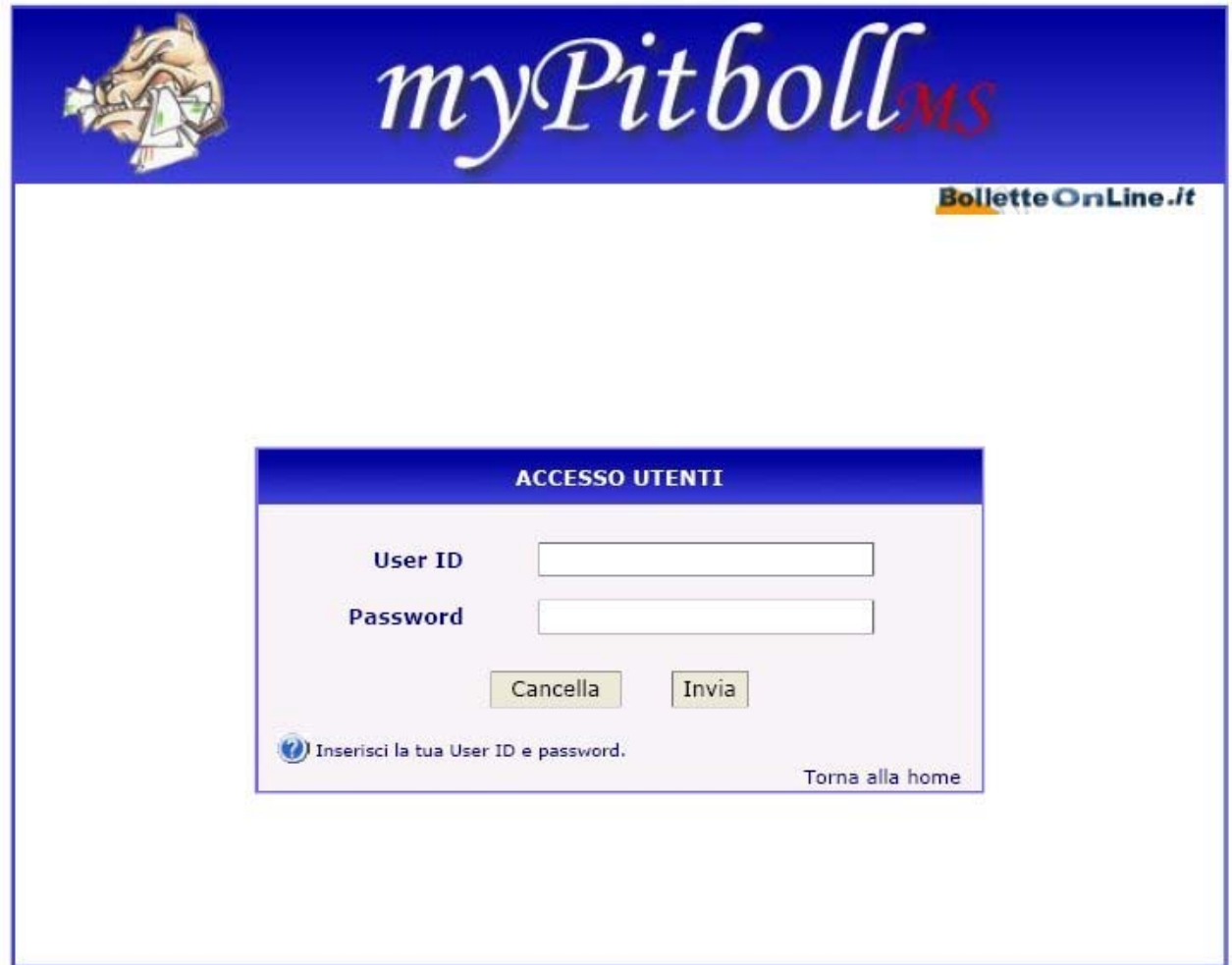

Effettuato l'accesso verrà visualizzato l'elenco dei punti di prelievo nella titolarità dell'utente del trasporto. Ciascuno di questi punti è cliccabile singolarmente, e per esso possono essere visualizzati, mediante la voce gestione utenza del menù: dati di fornitura, estratto conto, storico letture e fatture.

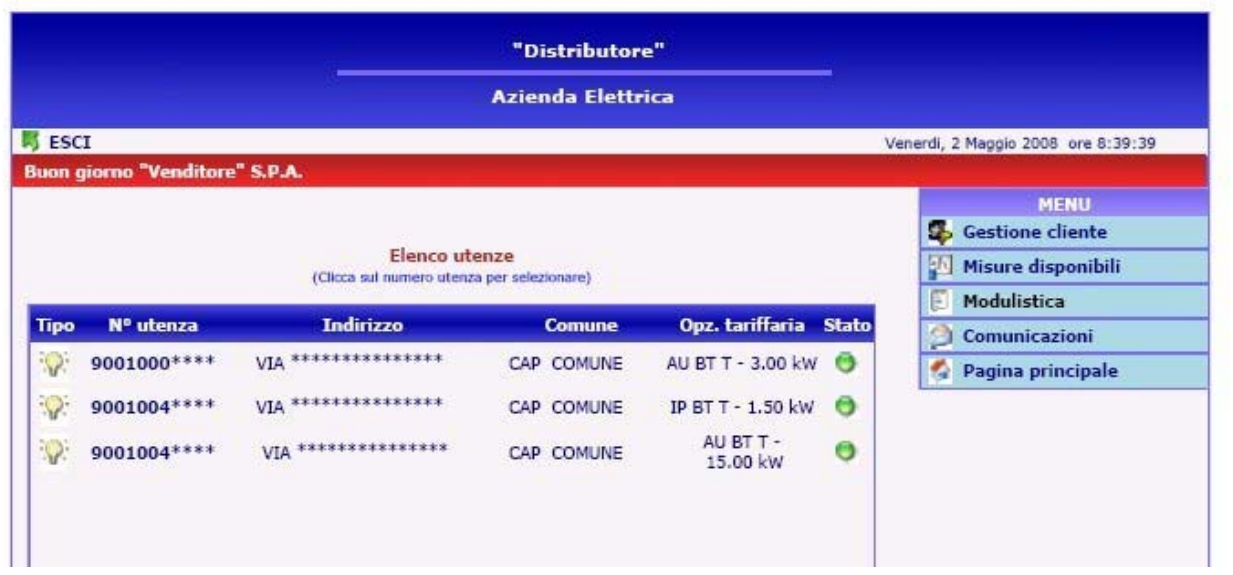

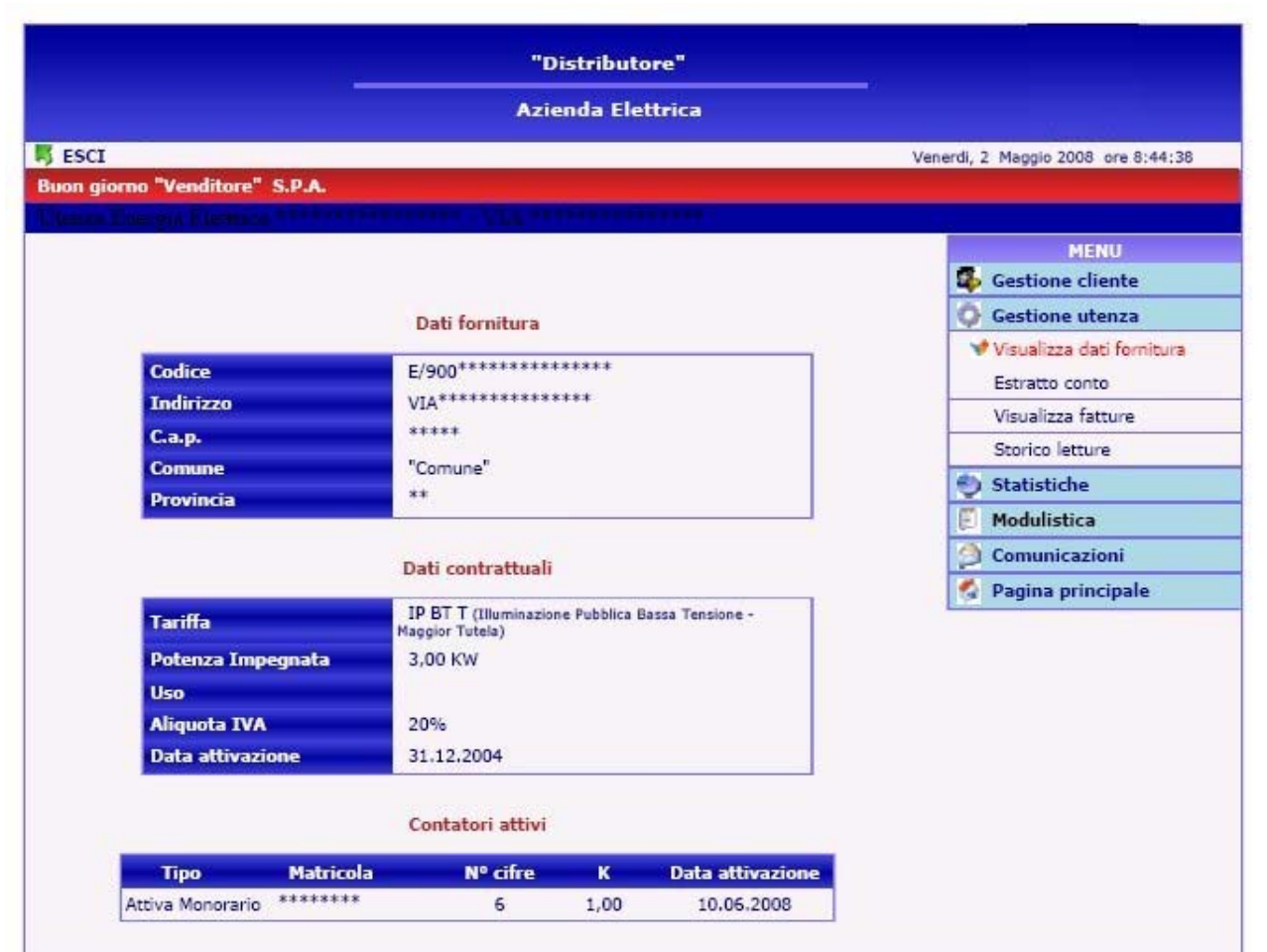

I dati di cui all'art.18.3 del TIV e alla Del. 42/08 AEEG potranno essere scaricati in formato excel attraverso la voce "misure disponibili" del menù principale.

Si potrà scegliere tra misure "non orarie" e "orarie", il file potrà essere scaricato con l'elenco completo dei punti prelievo o per un solo cliente finale.

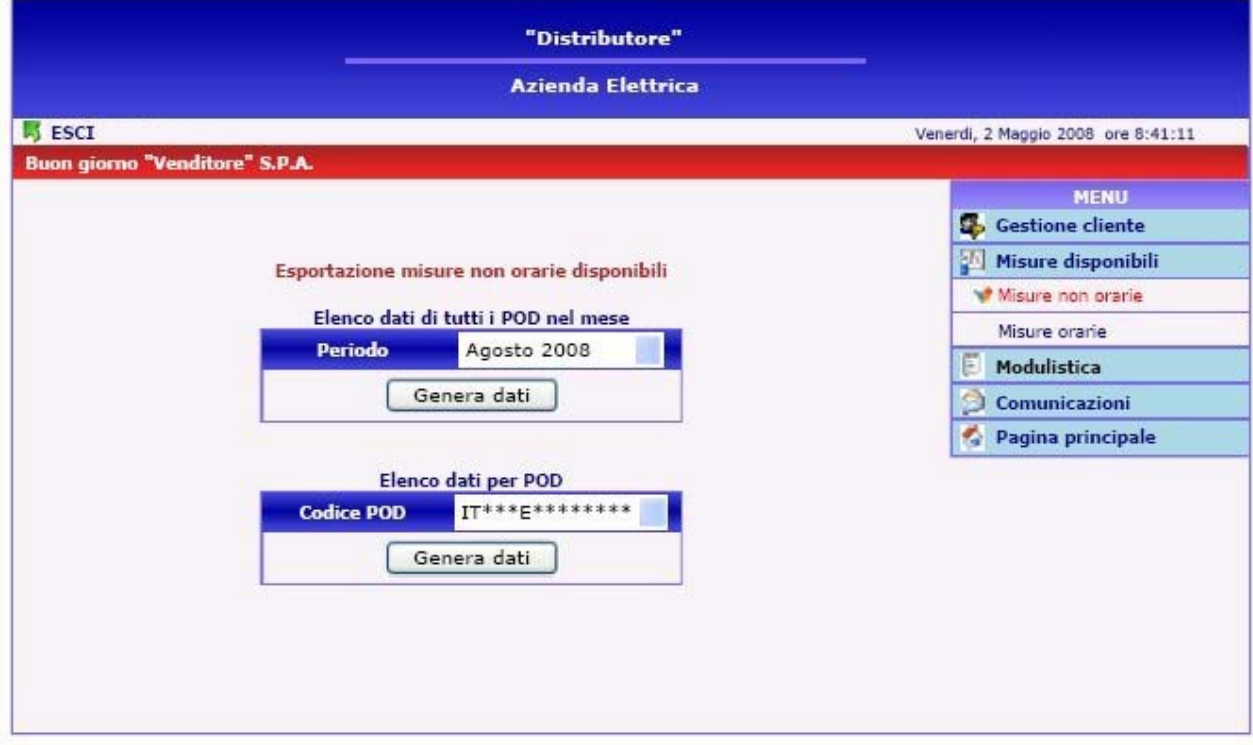

Il file .xls scaricabile avrà la configurazione evidenziata nella seguente immagine

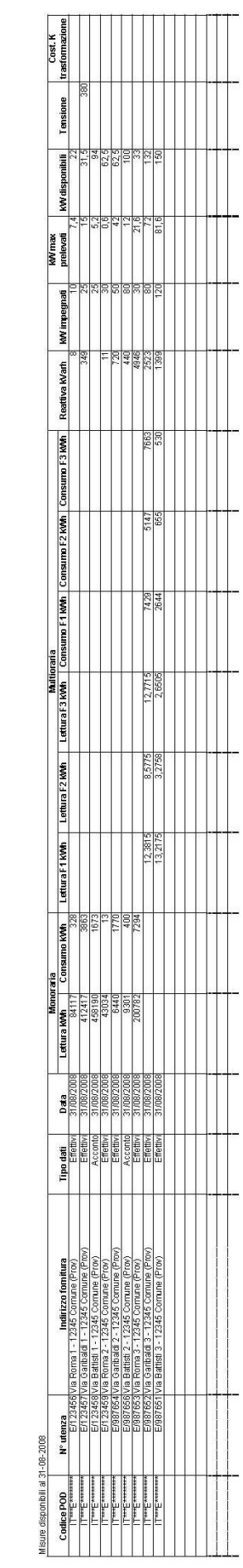